## **カラーモード切り替え操作手順** 1 Page / 1 Page / 1 Page / 1 Page / 1 Page / 1 Page / 1 Page / 1 Page / 1 Page / 1 Page / 1 Page / 1 Page / 1 Page / 1 Page / 1 Page / 1 Page / 1 Page / 1 Page / 1 Page / 1 Page / 1 Page / 1 Page / 1 Pag

が消える

9 色 (CL) → 1 0色 (MS) │※MS (メタリックシルバー)/ CL (クリーニング) / OR (オレンジ) インクの残量が少ないと操作完了できません。念のため予備のインクカートリッジをご準備ください

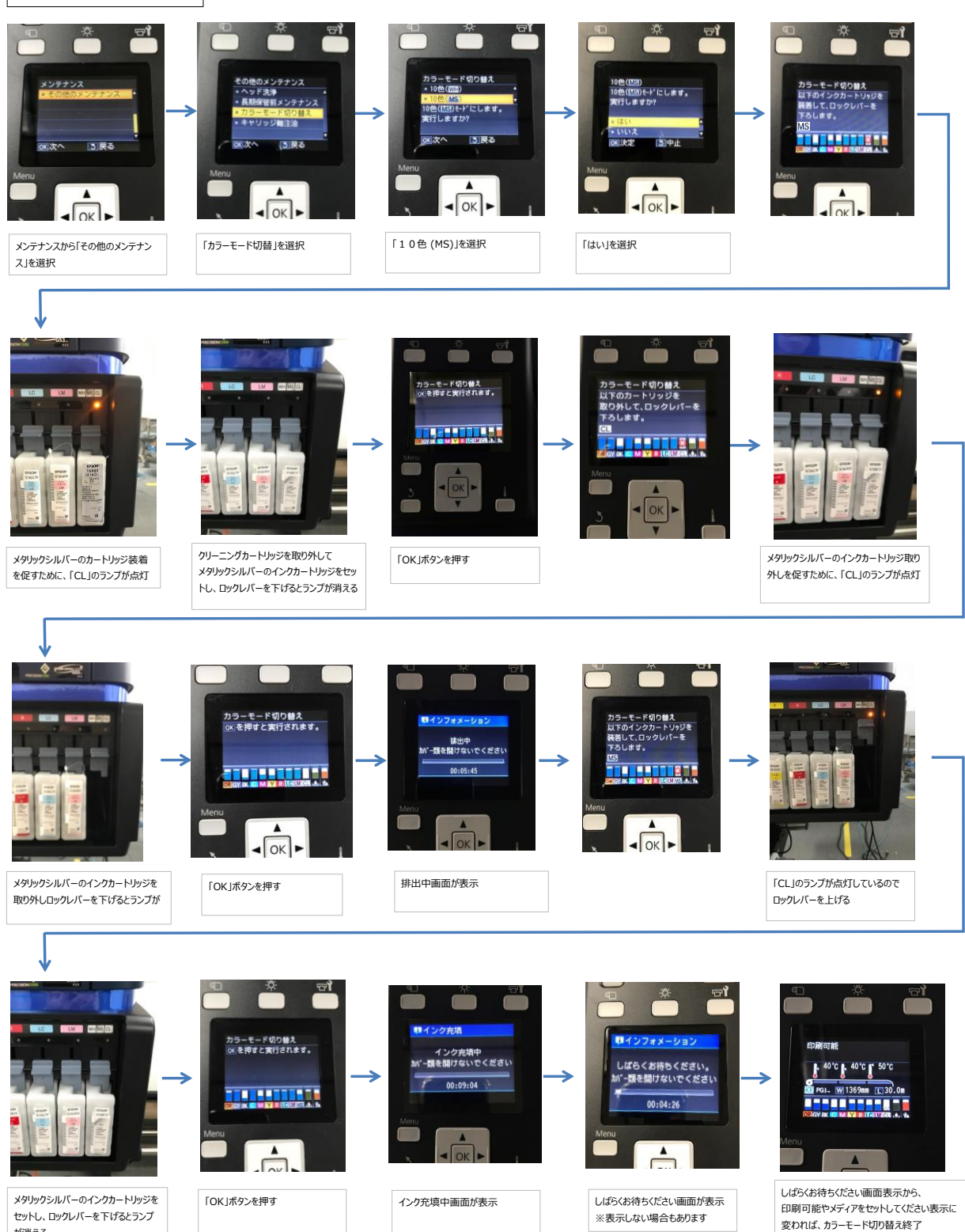